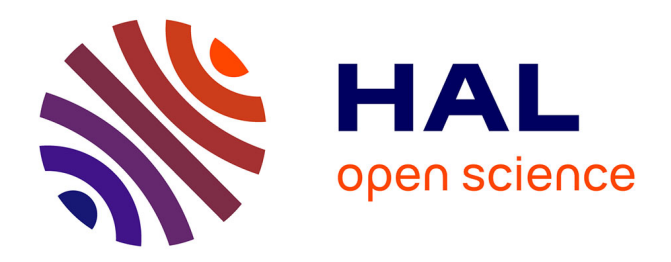

# **Leaves segmentation in 3D point cloud**

William Gelard, Ariane Herbulot, Michel Devy, Philippe Debaeke, Ryan F. Mccormick, Sandra K. Truong, John Mullet

## **To cite this version:**

William Gelard, Ariane Herbulot, Michel Devy, Philippe Debaeke, Ryan F. Mccormick, et al.. Leaves segmentation in 3D point cloud. 18. International Conference, ACIVS 2017, Sep 2017, Antwerp, Belgium. 763 p., 10.1007/978-3-319-70353-4\_56 . hal-02738450

## **HAL Id: hal-02738450 <https://hal.inrae.fr/hal-02738450>**

Submitted on 2 Jun 2020

**HAL** is a multi-disciplinary open access archive for the deposit and dissemination of scientific research documents, whether they are published or not. The documents may come from teaching and research institutions in France or abroad, or from public or private research centers.

L'archive ouverte pluridisciplinaire **HAL**, est destinée au dépôt et à la diffusion de documents scientifiques de niveau recherche, publiés ou non, émanant des établissements d'enseignement et de recherche français ou étrangers, des laboratoires publics ou privés.

## Leaves segmentation in 3D point cloud

William Gélard<sup>1,2,3</sup>, Ariane Herbulot<sup>1,2</sup>, Michel Devy<sup>1</sup>, Philippe Debaeke<sup>3</sup>, Ryan F. McCormick<sup>4</sup>, Sandra K. Truong<sup>4</sup>, and John Mullet<sup>5</sup>

 CNRS, LAAS, 7 avenue du colonel Roche, F-31400 Toulouse, France Univ de Toulouse, UPS, LAAS, F-31400 Toulouse, France INRA, AGIR, 24 Chemin de Borde Rouge, F-31326 Castanet-Tolosan, France Computational Biology Group, Oak Ridge National Laboratory, Oak Ridge, TN Interdisciplinary Program in Genetics and Biochemistry and Biophysics Department, Texas A&M University, College Station, Texas 77843 Email: {wgelard,herbulot,devy}@laas.fr, pdebaeke@toulouse.inra.fr, {mccormickrf,truongsk}@ornl.gov, jmullet@tamu.edu

Abstract. This paper presents a 3D plant segmentation method with an empathy especially put on the leaves segmentation. This method is part of a 3D plant phenotyping project with a main objective that deals with the evolution of the leaf area over time. First, a 3D point cloud of a plant is obtained with Structure from Motion technique and then, the main parts of a plan, here: the stem and the leaves, are segmented in the 3D point cloud. As the main objective is to compute the leaf area over time, the empathy was put on the segmentation and the labelling of the leaves. This article presents an original approach which starts by finding the stem in a 3D point cloud and then the leaves. Moreover, this method relies on the model of a plant as well as the agronomic rules to affect a unique label that do not change over time. This method is evaluated through two plants, sunflower and sorghum.

### 1 Introduction

During the last decade, the efforts made to meet the increasing food demand had led to the development of genotyping methods allowing the biologists to obtain a better understanding of the DNA of the plants. Looking for adaptation to climate change and more sustainable agriculture have oriented research to a better understanding of the relationships between genotype (DNA) and phenotype (visual characteristics) in a given environment in order to speed up and focus plant breeding [1, 3]. Currently, the main phenotyping methods are manual, invasive and sometimes destructive. In the sight to reduce the gap between genotype and phenotype data, the recent studies move toward the development of automatic phenotyping methods.

With the aim to study the drought resistance of sunflowers, the French National Institute for Agricultural Research (INRA) has developed a semi-isolated platform allowing the scientists (agronomists and biologists) to monitor up to 1300 pots. In order to automatize the extraction of visual characteristics of plants, recent studies trended towards the use of 3D data [10, 18, 9] and some others like [9, 18] proved that the use of Structure from Motion was well adapted in 3D plant reconstruction. With this in mind, we previously presented a modelbased segmentation of 3D point cloud for phenotyping sunflower plants [7]. In this paper, we have presented the background in 3D plant acquisition and segmentation and put the emphasis on the development of a model-based segmentation method to segment and label the leaves of a sunflower from 3D data. This method relies on the extraction of the stem from a dense point cloud obtained with Structure from Motion technique and multi-view stereo software. Once the stem was removed from the point cloud, the leaves were segmented by applying an Euclidean segmentation which gave good results, but still has some limitations, especially to segment the leaves that are in contact and the leaves at the top of the sunflower plant.

Here, in this paper, we present a new stem segmentation method and a technique to be able to better segment the leaves that are in contact. Moreover, an effort have been made to bring genericity to the method to be able to work on dicots and monocots plants and this paper shows the results obtained on sunflower (dicot) and sorghum (monocot).

This paper is organized as follows: section 2 presents the current method, i.e. stem segmentation and leaves clustering as well as a brief reminder of the previous stem segmentation algorithm, this section also shows the results obtained on sunflower and sorghum. Section 3 draws conclusions on the use of this method and provide guidelines for further works.

## 2 Method & Results

The method presented in this article deals with the segmentation of plants into several parts, here, sunflowers and sorghum (see figure 1):

- Main stem, the primary plant axis.
- Leaf: an unstructured thin and more or less elongated object.
- Petiole: a thin stalk from the main stem to a leaf (for sunflower only).
- Top: part at the stem extremity, where young leaves appear around the capitulum (for sunflower only).

The starting point of this method is a 3D dense point cloud obtained with OpenMVG [12] and PMVS/CMVS [5, 6], Structure from Motion and Multiview stereo software. Moreover, in order to retrieve automatically the scale and orientation of the point cloud, we have modified the tool provided by OpenMVG called Ground Control Points registration, a tool that allows a user to manually correct the scale and orientation thanks to a specific pattern or object placed into the scene. To automatize this process, we placed a chessboard into the scene and used OpenCV [8] (an image processing library) to locate it. In this way, we are able to automatically retrieve the scale and the orientation of the scene, now the reference frame is given by the chessboard and is centered at the foot of the stem with the  $x/y$ -axis aligned on the ground and z-axis aligned along the stem.

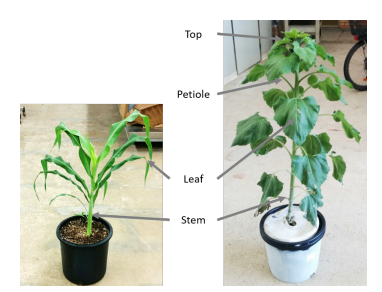

Fig. 1. Description of plants

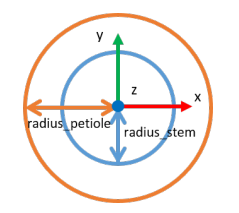

Fig. 2. Description of the crown in stem segmentation

With an aim to compute the leaf area, the proposed method is only focused on the leaves segmentation. This method relies on the topology of a plant, i.e., a plant is composed of a stem and leaves as made in [15, 19, 14, 7].

In a first time, we will remind the stem segmentation approach used in [7] and its limitations, then we will present the updated stem segmentation that better fits the shape of a stem. After that, we will remind how we have segmented and labelled the leaves in [7] and how we have improved the leaves segmentation.

#### 2.1 Stem segmentation

The idea presented in [7] was to find and remove the stem in a 3D point cloud in order to ease the segmentation of the leaves. To do that, we used a ring with a fixed radius (defined in advance: relying on the botanical model of a plant). This ring is then extended into a cylindrical crown in order to be able to detect the start of the petiole (the insertion part/beginning of the petiole on the stem). This insertion part of the petiole on the stem is then used to label the leaves (see section 2.2 for more details on the labelling step). This crown starts from the foot of the stem and climbs along the stem to reach the top by using a geometrical contraints: the points inside the ring (according to the 2D distance along the z-axis) are assigned as stem (the points inside the radius stem) and the points inside the crown (the points included between the radius stem  $\&$  radius petiole) are assigned as petiole (see figure 2).

In general this algorithm gave good results but it also had some limitations. For example, at the top of the sunflower, where the young leaves appear, the diameter of the stem decreases but the algorithm does not take into account this parameter and as a result, the beginning of the small leaves are classified as petiole. Another limitation came from the alignment of the direction of the crown with the z-axis, it is a strong constraint that relies on the hypothesis that a stem is straight, and even if it does not affect the result of the leaves segmentation as explained in [7], it is always better to have an algorithm that fits the true shape of a stem.

In order to have an algorithm that better fits the shape of a stem, we improved our stem segmentation algorithm in order to take into account the variability of the diameter of a stem as well as its curvature.

This version of the algorithm relies on the same idea than the previous version, i.e. a cylindrical crown that climbs along a stem, but this time, the radius of the crown is not fixed, it is estimated at each step by using a RANSAC (RANdom SAmple Consensus) [4], an estimating method to find the parameters of a mathematical model, in this case, a sphere. Moreover, at each step, a center of the crown was computed as well as a direction vector in order to take into account the curvate of a stem. See the algorithm 1 for more details.

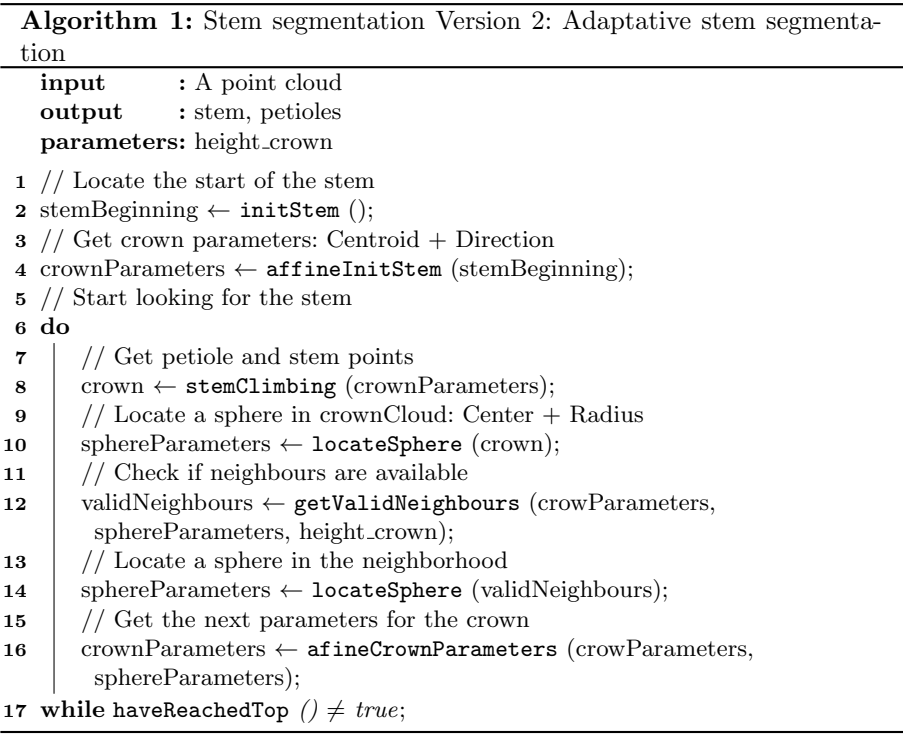

Now with this improvement, the stem is well segmentated, take into account the curvature and do not overflow the petiole as it is possible to see in figure 3(a).

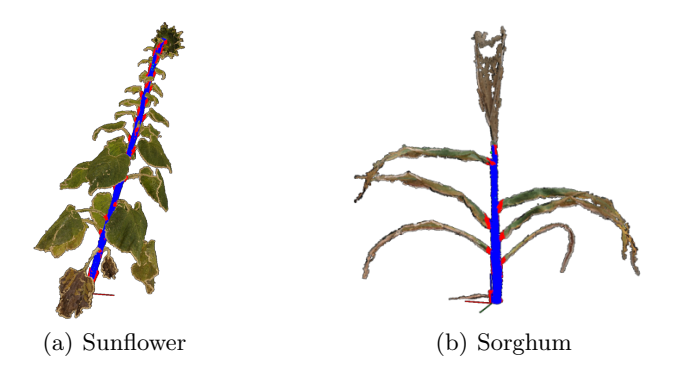

Fig. 3. Example of the adaptative stem segmentation

#### 2.2 Leaves segmentation & Labelling

In this section, we will make a brief reminder of how we segmented and labelled the leaves in [7].

Once we perform the stem segmentation algorithm we have:

- The original point cloud.
- The indices of the points assigned as stem (in blue on the figures).
- The indices of the points assigned as petioles (in red on the figures).

Euclidean segmentation: At this point, we can remove the points affected as stem in the original point cloud in order to have a point cloud of the plant without the stem. Indeed, because we remove the stem in the original point cloud, we have added/created distances and the leaves can be easily segmented by applying an Euclidean Cluster Extraction [17], a segmentation method based on geometric constraint. And the results can be seen in figure  $4(a)$ . The problem is that the leaves that are in contact are merged in a same cluster (see figure  $4(b)$  and  $4(c)$ ).

To solve this problem, we first need to be able to detect it. To do that, we will use the information from the labelling step.

Leaves labelling: In order to label the leaves, we used the architectural model of a sunflower plant as explain in [7, 16] which said: A unique id can be affected according to the insertion height of the leaves on the stem and of the phyllotaxic angles between two successive leaves (the relative angle between two leaves around the stem: see figure  $5(a)$ ).

To do that, we used the insertion points of the petioles (those in red in the figures) obtained at the stem segmentation step and applied an Euclidean segmentation on them. As a result we have merged in different clusters the points that represent the onset of each petiole as possible to see in figure 5(b). With

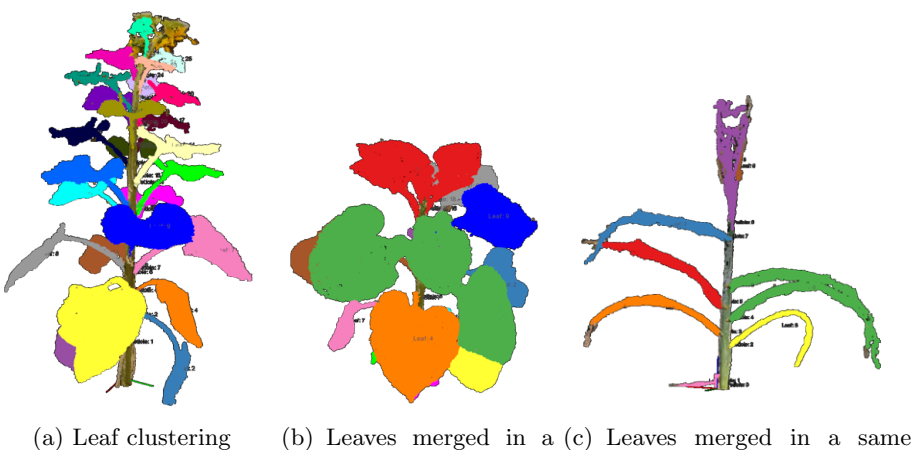

same cluster (Sunflower) cluster (Sorghum)

Fig. 4. Example of results of the leaves segmentation algorithm

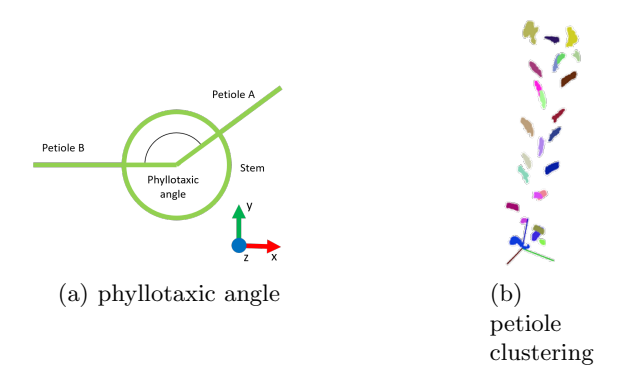

Fig. 5. Illustration of petiole clustering

those clusters, it is possible to obtain the insertion height of each petioles and to compute their phyllotaxic angle which will be then used at the labelling step.

Once the onset of the petiole had been labelled, these labels were propagated to the leaves, each leaf cluster receiving the label of the nearest petiole. I some cases, we detected that several petiole clusters were attributed to the same leaf cluster, which needs some more refinement.

Fine leaves segmentation With the aim to solve the problem of leaves merged in a same cluster, we developed a method that relies on the idea brought up in [11] which consists in segmenting the leaves by using a region growing approach. The starting point of the algorithm is a 3D mesh of a plant which is decomposed into

super-voxel [13] and used the connectivity between them to segment the leaves. For that purpose, the stem needs to be already labelled. With this approach it was difficult to make out the leaves from the stem, and because of the topology of the plant (in their case a sorghum), it was easier to manually label the stem and then run the algorithm. Their idea was to look for the furthest point from the stem base (in term of geodesic distance) and affect it a label, then look for the next furthest point and check if it has a neighbor already labelled or not. If so, it will be receive the same label, if not, a new label will be attributed.

In our case, the stem and the leaves have been already segmented, and with our petiole labelling method, we can detect when several leaves have been merged in a same cluster. We only need to find a way to segment those leaves. In order to achieve this, we started from a 3D point cloud of leaves merged in a same cluster and decomposed it into super-voxel. Those super-voxels were built following three constraints applied to each points as explained in [13]:

- Their normal.
- Their spatial distribution.
- Their color.

From those super-voxels, we can get back their adjencies and use them to create a graph that represents the Euclidean distance between:

- The stem base.
- The insertion point of each petiole.
- The centroid of each super-voxel.

Then, as made in [11], we used the Dijktra algorithm [2], to find the shortest path between two vertex in the graph. Firstly, we used this algorithm to find the shortest path between all the centroids of the super-voxels and the stem base, and secondly, to find the shortest path between all centroids and petiole onsets. The idea was to locate the furthest super-voxel centroid of the stem base and assign it the label of its nearest petiole. Moreover a constraint on neighborhood is also used at each step in order to assign a label of the furthest super-voxel centroid depending on:

- Its nearest petiole.
- The label of its neighborhood.

The procedure is described in the algorithm 2 and provide more details about the fine leaves segmentation.

Once the super-voxel was labelled, we propagated the label to all points included in a super voxel. An example of application of this algorithm is shown in figure 6 and 7.

The limitations of this algorithm came from two main issues:

- The resolution of the point cloud.
- The beginning of the petiole.

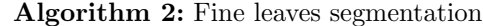

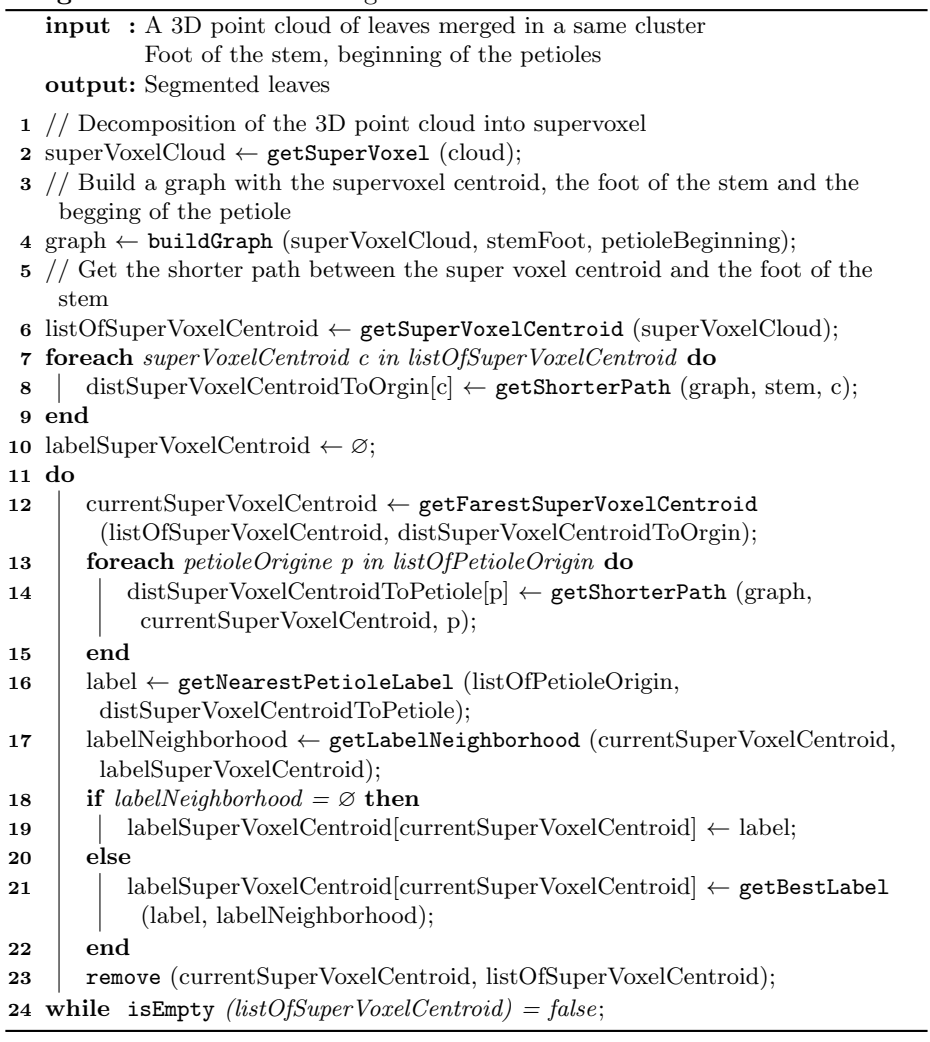

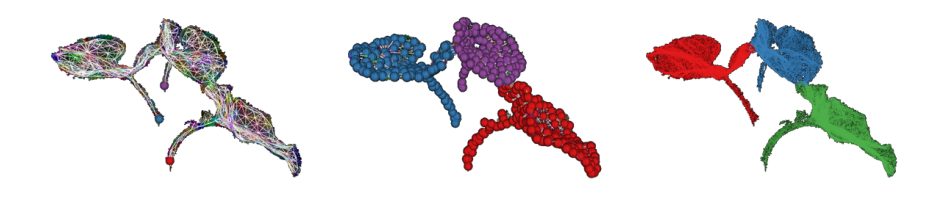

(a) Super Voxel Clustering (b) Super Voxel labelled (c) Leaves segmented

Fig. 6. Example of result of the fine leaves segmentation on sunflower

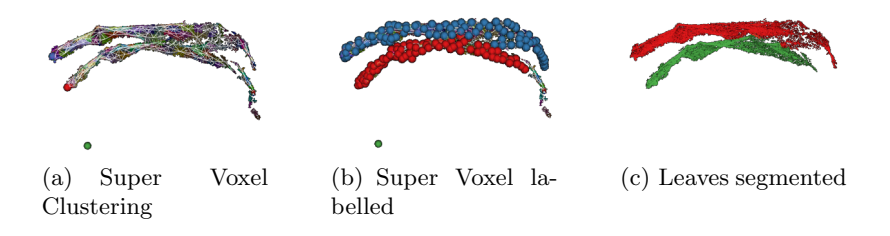

Fig. 7. Example of result of the fine leaves segmentation on sorghum

In figure 7(b) we can see that the algorithm missed a part of a leaf but the main reason came from the resolution of the point cloud, we can observe a hole in the cloud and the algorithm is not able to find the connectivity between the two separate parts. As a result, the isolated part was ignored. Another limitation that we have observed came from the position of the beginning of the petiole, depending on the stem segmentation algorithm used to extract the stem and the beginning of the petiole. We can see that the beginning of the petiole is more or less close to the stem and this distance can lead to a bad segmentation of the super voxels that are at the border between two leaves.

## 3 Conclusion

This paper described a model-based plant segmentation method applies to monocot and dicot plants with an effort made on the development of an original stem segmentation in 3D point cloud acquired via Structure from Motion.

We have first introduced our stem segmentation algorithm knowing its results and limitations and then, reported how we improved this algorithm in order to take into account the curvature the variability of the radius of a stem. After that, we made a brief reminder on how we segmented and labelled the leaves and how we detected a problem of leaves merged in a same cluster. To solve this problem, we presented a method relying on the work of [11].

With an aim to better evaluate our method, some tests will be performed with agromists in order to compare the classical phenotyping method with our method. In the future, we will work on a way to be less dependent from the position of the beginning of the petiole.

#### 4 Acknowledgements

The authors would like to thank the professor John Mullet and his team from the department of Biochemistry and Biophysics of Texas A&M University to have provided sorghum planst and help in sight to bring genericity to the method. The authors would also like to thank Philippe Burger, Nicolas Langlade and Pierre Casadebaig from INRA, Toulouse, for their participation to this work, through a joint project about high throughput phenotyping of sunflowers and the French National Research Agency (ANR) through the project SUNRISE.

### References

- 1. Dhondt, S., Wuyts, N., Inzé, D.: Cell to whole-plant phenotyping: the best is yet to come. Trends in Plant Science 18(8), 428–439 (2013)
- 2. Dijkstra, E.W.: A note on two problems in connexion with graphs. Numerische Mathematik 1, 269–271 (1959)
- 3. Fiorani, F., Schurr, U.: Future Scenarios for Plant Phenotyping. Annual review of plant biology 64, 267–291 (2013)
- 4. Fischler, M.A., Bolles, R.C.: Random sample consensus: A paradigm for model fitting with applications to image analysis and automated cartography. In: Readings in Computer Vision: Issues, Problems, Principles, and Paradigms, p. 726740. Morgan Kaufmann Publishers Inc. (1987)
- 5. Furukawa, Y., Curless, B., Seitz, S.M., Szeliski, R.: Towards internet-scale multiview stereo. In: CVPR (2010)
- 6. Furukawa, Y., Ponce, J.: Accurate, dense, and robust multi-view stereopsis. IEEE Trans. on Pattern Analysis and Machine Intelligence 32(8), 362–1376 (2010)
- 7. Gélard, W., Devy, M., Herbulot, A., Burger, P.: Model-based segmentation of 3d point clouds for phenotyping sunflower plants. In: Proceedings of the 12th International Joint Conference on Computer Vision, Imaging and Computer Graphics Theory and Applications. pp. 459–467 (2017)
- 8. Itseez: Open source computer vision library (2015), https://github.com/itseez/opencv
- 9. Jay, S., Rabatel, G., Hadoux, X., Moura, D., Gorretta, N.: In-field crop row phenotyping from 3d modeling performed using structure from motion. Computers and Electronics in Agriculture 110, 70–77 (2015)
- 10. Louarn, G., Carré, S., Boudon, F., Eprinchard, A., Combes, D.: Characterization of whole plant leaf area properties using laser scanner point clouds. In: Fourth International Symposium on Plant Growth Modeling, Simulation, Visualization and Applications (2012)
- 11. McCormick, R.F., Truong, S.K., Mullet, J.E.: 3d sorghum reconstructions from depth images identify qtl regulating shoot architecture. Plant Physiol 172(2), 823– 834 (2016)
- 12. Moulon, P., Monasse, P., Marlet, R., Others: Openmvg. an open multiple view geometry library. (2013), https://github.com/openMVG/openMVG
- 13. Papon, J., Abramov, A., Schoeler, M., Wörgötter, F.: Voxel cloud connectivity segmentation - supervoxels for point clouds. In: Computer Vision and Pattern Recognition (CVPR), 2013 IEEE Conference on (2013)
- 14. Paproki, A., Sirault, X., Berry, S., Furbank, R., Fripp, J.: A novel mesh processing based technique for 3d plant analysis. BMC Plant Biology 12(1), 63 (2012)
- 15. Paulus, S., Dupuis, J., Mahlein, A.K., Kuhlmann, H.: Surface feature based classification of plant organs from 3d laserscanned point clouds for plant phenotyping. BMC Bioinformatics 14(1), 1–12 (2013)
- 16. Rey, H., Dauzat, J., Chenu, K., Barczi, J.F., Dosio, G.A.A., Lecoeur, J.: Using a 3-d virtual sunflower to simulate light capture at organ, plant and plot levels: Contribution of organ interception, impact of heliotropism and analysis of genotypic differences. Ann Bot 101(8), 1139–1151 (2008)
- 17. Rusu, R.B.: Semantic 3D Object Maps for Everyday Manipulation in Human Living Environments. Ph.D. thesis, Computer Science department, Technische Universitaet Muenchen, Germany (2009)
- 18. Santos, T.T., Oliveira, A.A.: Image-based 3d digitizing for plant architecture analysis and phenotyping. In: Workshop on Industry Applications (WGARI) (2012)
- 19. Wahabzada, M., Paulus, S., Kersting, K., Mahlein, A.K.: Automated interpretation of 3d laserscanned point clouds for plant organ segmentation. BMC Bioinformatics 16(1), 1–11 (2015)